## **Foreman - Feature #5195**

## **wget registration errors should be logged into "install.post.log"**

04/14/2014 05:03 PM - Lee Thompson

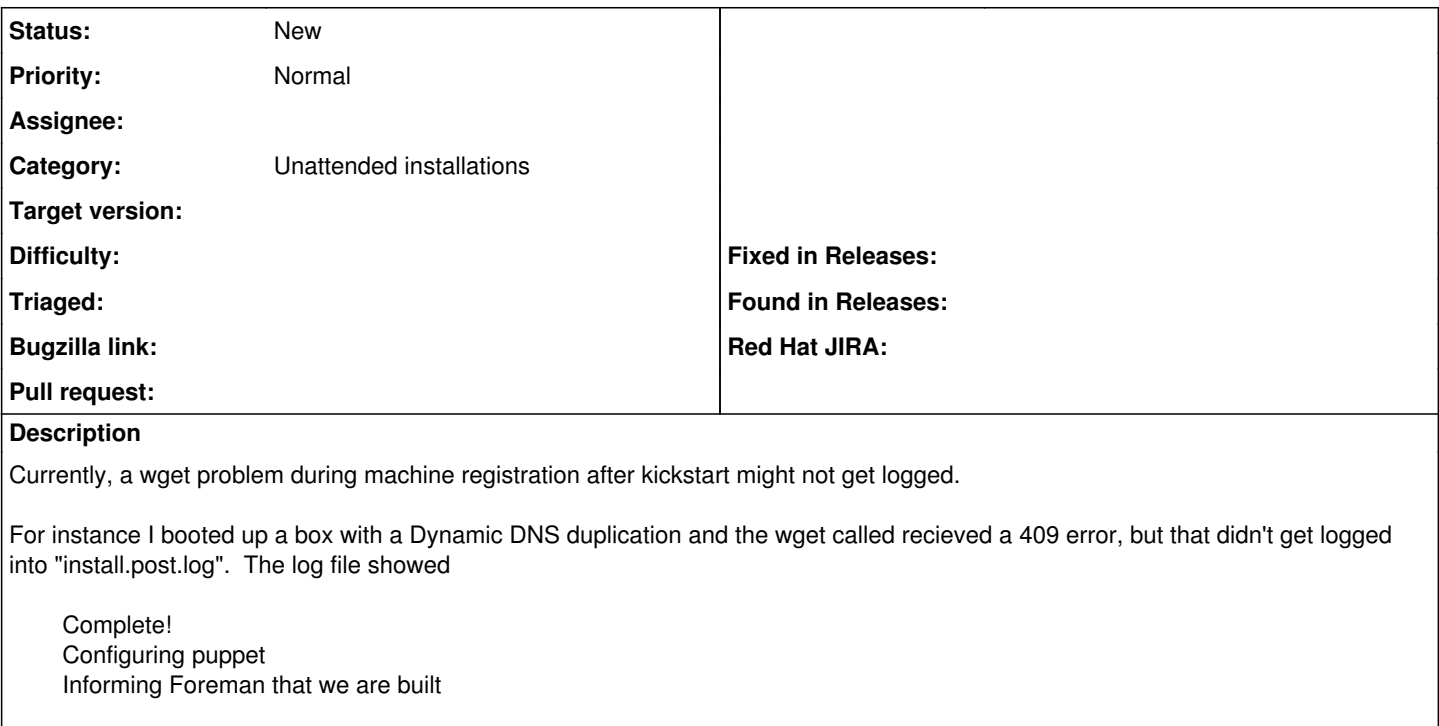

## **History**

**#1 - 04/15/2014 02:16 PM - Dominic Cleal**

- *Project changed from Templates to Foreman*
- *Category set to Unattended installations*